## Интерфейс Adobe Photoshop

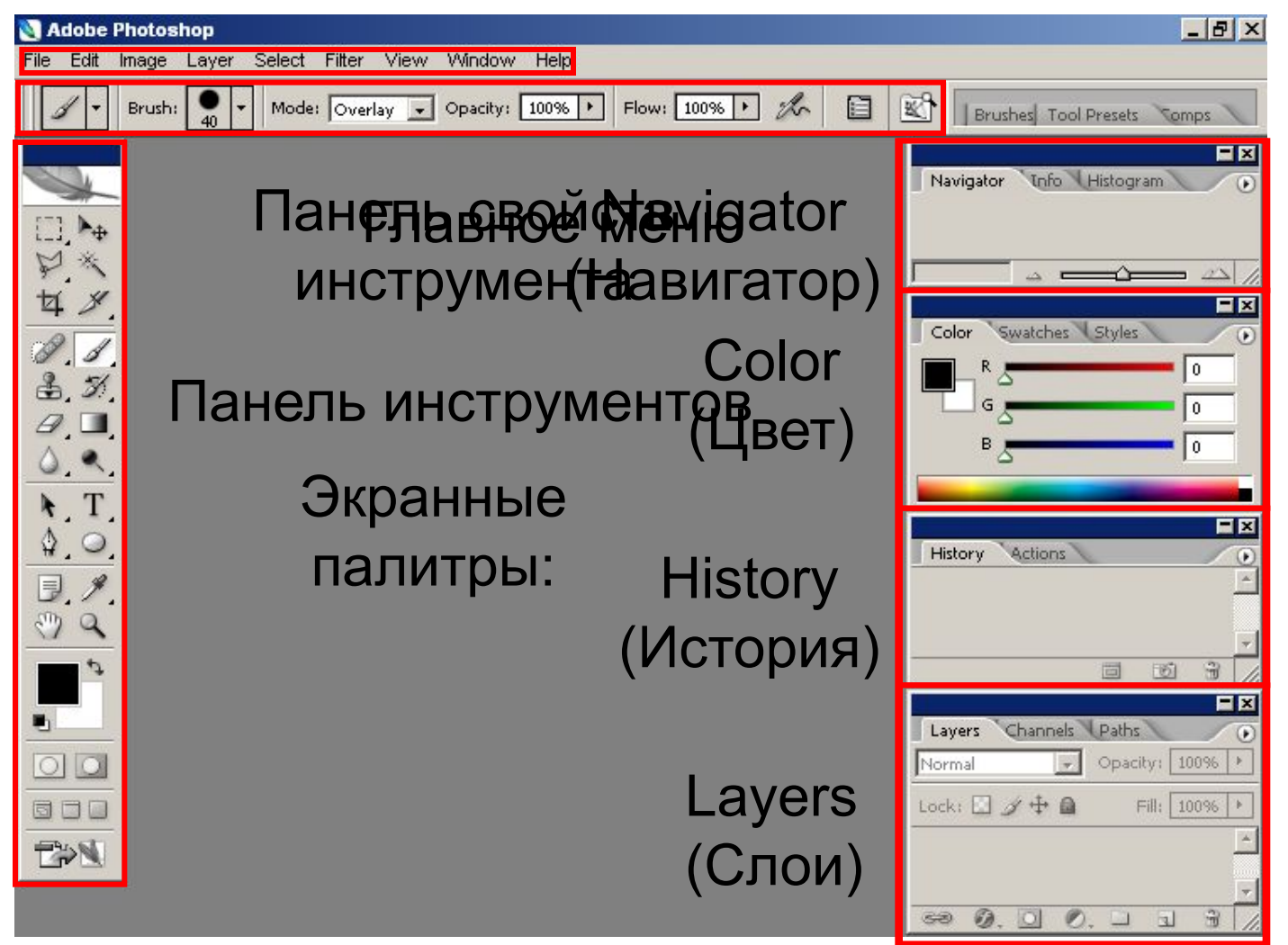

## Сохранение документа

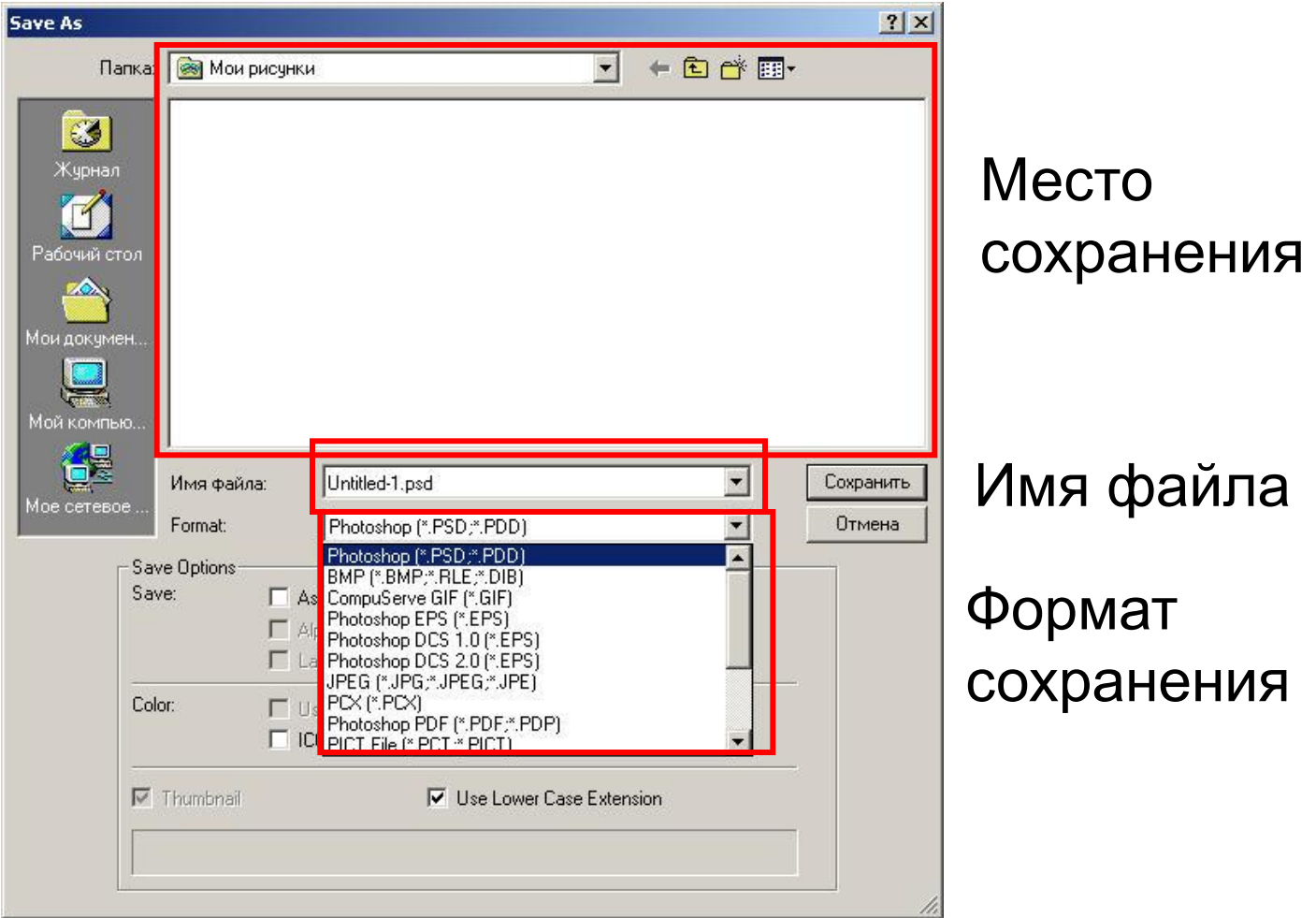

## Инструмент Кисть

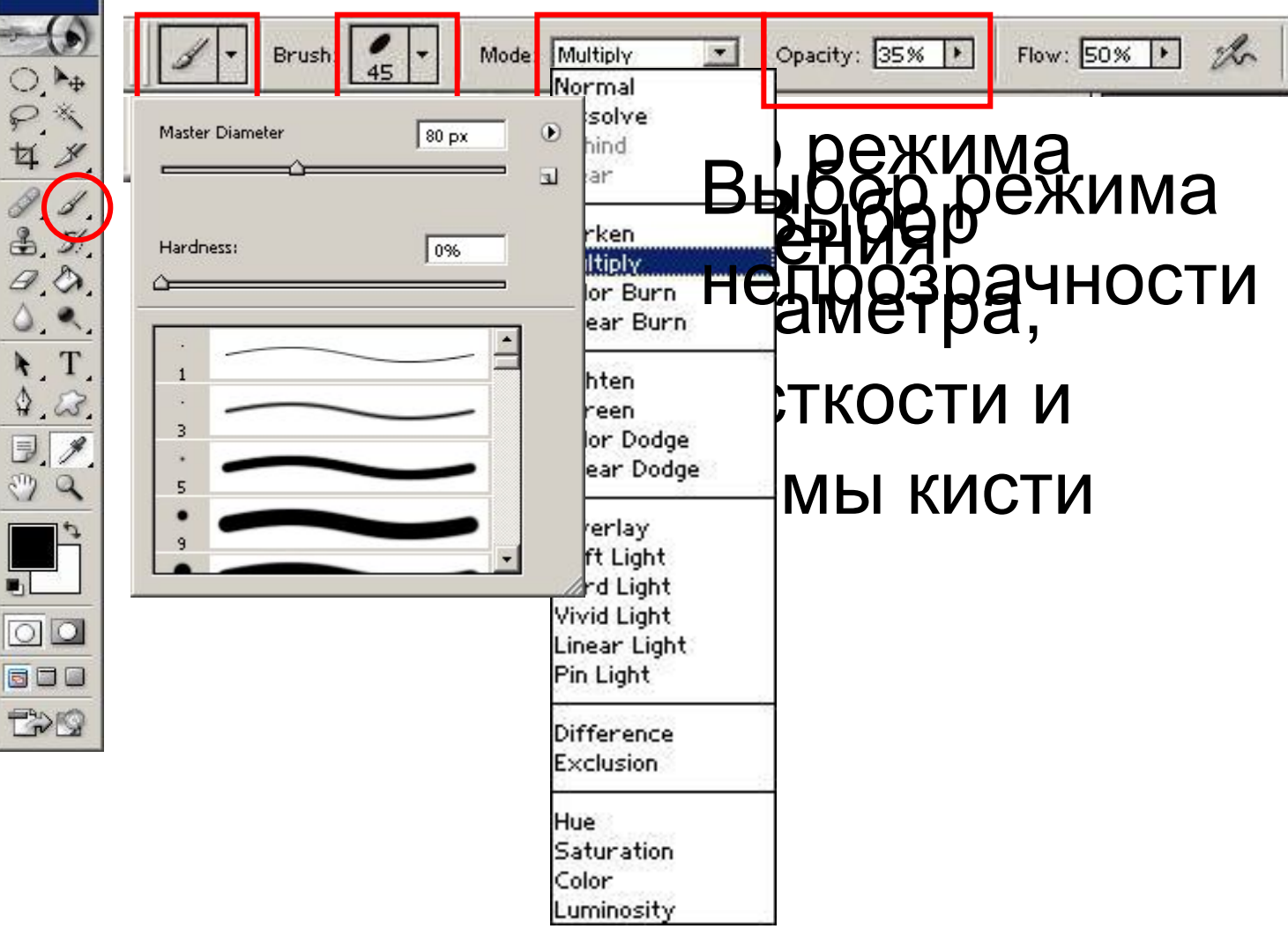

## Выбор цвета

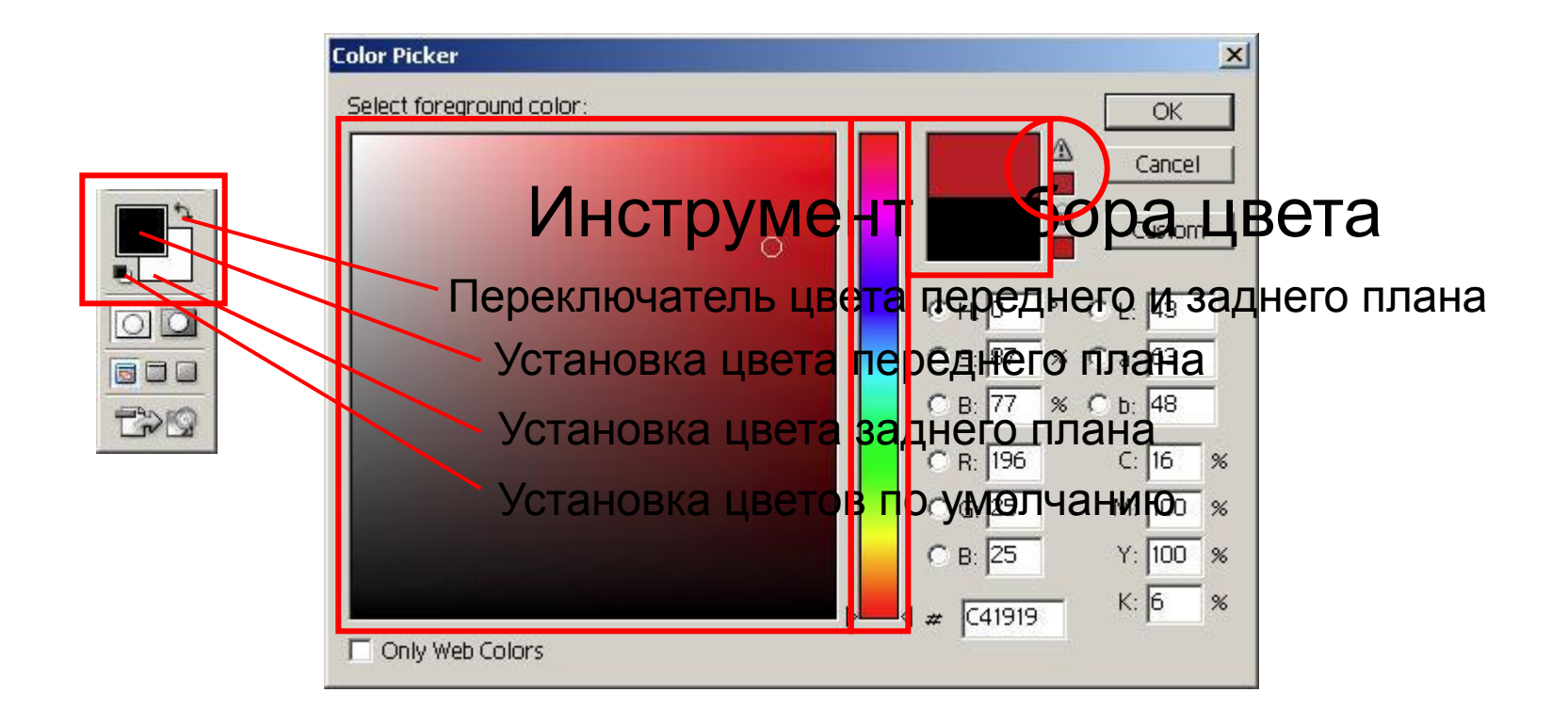